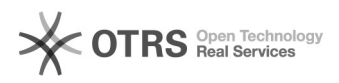

# Como alterar a senha do alunonline?

## 01/20/2022 15:08:05

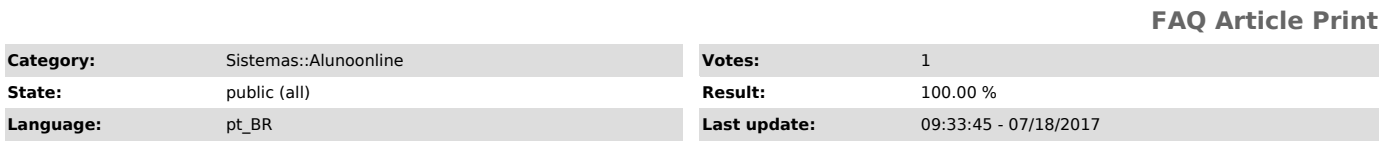

*Keywords*

alunonline, senha, primeiro acesso,

#### *Symptom (public)*

### *Problem (public)*

Não consigo acessar o sistema [1]alunoonline porque esqueci minha senha. Como proceder?

[1] http://alunoonline.uece.br

#### *Solution (public)*

As senhas do aluno online são oriundas dos dados do formulário de inscrição do vestibular. Após o ingresso na instituição, ou seja, após a realização da primeira matrícula, o coordenador via sistema SisAcad tem permissão para alterar ou incluir uma nova senha para o aluno.

Logo, o aluno com problemas de login no aluno online deve procurar a coordenação de seu curso.

Obs.: Futuramente o acesso ao alunoonline se dará através do usuário e senha do e-mail institucional da UECE.